uc3m | Universidad Carlos III de Madrid

### **OpenCourseWare** Grado Ingeniería Informática **Estructura de Datos y Algoritmos**

### **Tema 7 Divide y Vencerás**

Profesores EDA <sup>1</sup>

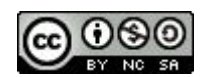

## **Objetivos**

- Conocer el enfoque de divide y vencerás.
- Conocer importantes algoritmos basados en este enfoque: búsqueda binaria, encontrar el máximo elemento de una lista, o los algoritmos de ordenación mergesort y quicksort.
- Desarrollar algoritmos de divide y vencerás para resolver problemas.

# Índice

- Introducción
- Divide y Vencerás ○ Ejemplos

## Introducción

- Un **algoritmo** es un conjunto finito de pasos para resolver un problema.
- Una **Estrategia algorítmica**
	- Es un enfoque para resolver un problema.
	- Podría combinar distintos enfoques.
- **● Estructura de un algoritmo:**
	- **Iterativa**: usa un bucle para encontrar la solución.
	- **Recursiva**: es una función que se llama a sí misma.

## Introducción

- Principales estrategías algorítmicas:
	- Algoritmos recursivos
	- **○ Algoritmos Divide y Vencerás**
	- Algoritmos Backtracking
	- Programación Dinámica
	- Algoritmos Voraces
	- Algoritmos de Fuerza Bruta
	- Heurísticas

# Índice

- Introducción
- **● Divide y Vencerás**
	- Ejemplos

h.

Divide y Vencerás

Enfoque en tres pasos:

- 1) **Dividir**: divide el problema en subproblemas más pequeños del mismo tipo (que pueda resolver recursivamente)\*
- 2) **Vencer**: resuelve cada subproblema.
- 3) **Combinar**: combina las soluciones de los subproblemas para resolver el problema original.

(\*) normalmente contiene dos o más llamadas recursivas

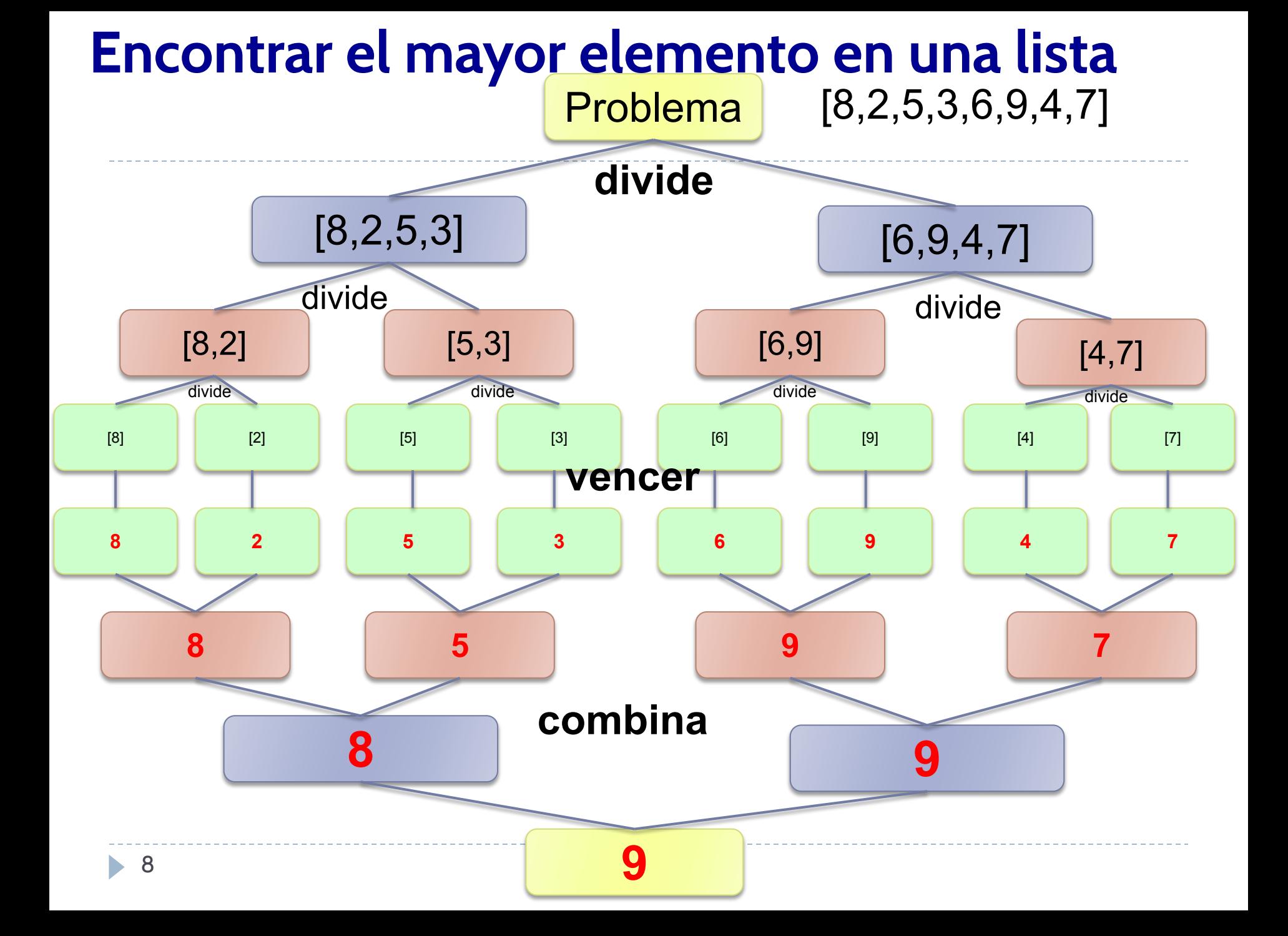

## Divide y vencerás: ejemplos

- 1. Encontrar el máximo elemento en una lista
- 2. Merge-sort
- 3. Quick-sort

Encontrar el elemento mayor

$$
A \quad 2 \mid 5 \mid 8 \mid 10 \mid 13 \mid 20 \mid 23 \mid 50 \mid 90
$$

- Divide la lista en dos mitades.
- 2. Encontrar el máximo en cada mitad.
- 3. Comparar ambos números y devolver el mayor.

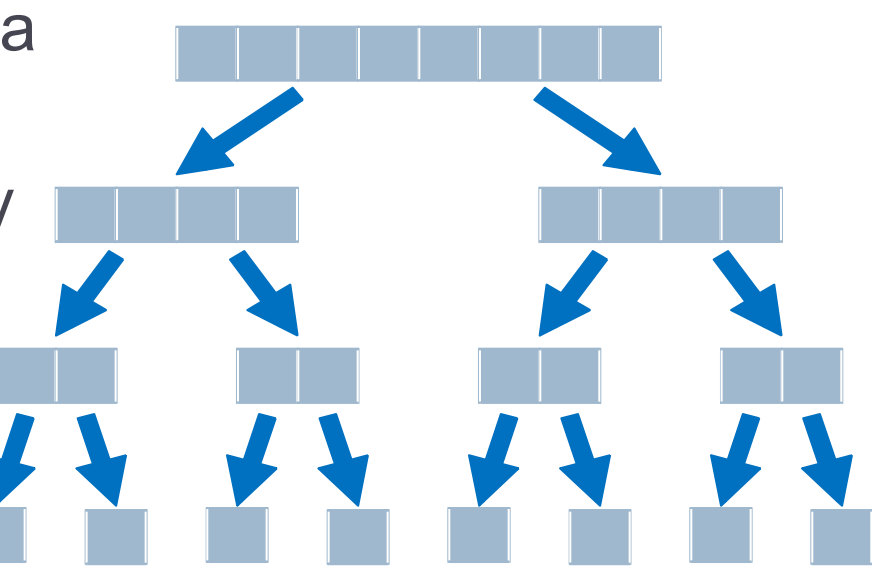

Algorithm find max(data: list) -> int:

- **if** data==None or len(data)==0: return None
- $if$  len(data) == $1$ : return data[0]

 $mid = len(data) // 2$  $max1=find max(data[0:mid])$  $max2=find max(data[mid:])$ **return** max(max1,max2)

Objetivo: ordenar una lista

- *1. Dividir*:
	- Dividir la lista en dos mitades.
	- Seguir dividiendo las listas mientras sea posibles (mientras la longitud de las listas es > 1).
- *2. Vencer*:
	- Las listas de longitud 1 ya están ordenadas!!!

### *3. Combinar*:

- Tenemos que mezclar las listas ya ordenadas creando una lista ordenada.
	- Repetimos el proceso hasta conseguir una única lista, que será la solución del problema inicial.

**Algorithm** mergesort(A: list): **if**  $len(A) > 1$ :  $m=len(A)/2$  $left=A[0:m]$  right=A[m:] sortedLeft=mergesort(left) sortedRight=mergesort(right) A=**merge**(sortedLeft,sortedRight) return A

```
Algorithm merge(11,12):
   newList=[]
  i=0\dot{\neg} = 0while i<len(11) and j<len(12):
    if 11[i] < = 12[i]:
       newList.append(l1[i])
      i+=1 else:
       newList.append(l2[j])
      j+=1while i<len(11):
     newList.append(l1[i])
    i+=1while i<len(12):
     newList.append(l2[j])
    j+=1 return newList
```
### **Complejidad temporal:**

- ✓ En cada llamada recursiva, el espacio de búsqueda es dividido por la mitad: n, n/2, n/2<sup>2</sup>, n/2<sup>3</sup>,..., n/2<sup>k</sup> => k= log n
- ✓ **Algoritmo merge** tiene complejidad temporal (O(n)).

### **Por tanto, O(n\*log n)**

Una demo online que os permitirá visualizar cómo funciona el algoritmo merge-sort [https://www.hackerearth.com/practice/algorith](https://www.hackerearth.com/practice/algorithms/sorting/merge-sort/visualize/) [ms/sorting/merge-sort/visualize/](https://www.hackerearth.com/practice/algorithms/sorting/merge-sort/visualize/)

For example: 7,3,2,1,9,6,4,8,0

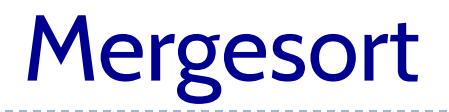

### Algunos vídeos divertidos:

[https://www.youtube.com/watch?v=XaqR3G\\_N](https://www.youtube.com/watch?v=XaqR3G_NVoo) [Voo](https://www.youtube.com/watch?v=XaqR3G_NVoo)

[https://www.youtube.com/watch?v=JSceec-wEy](https://www.youtube.com/watch?v=JSceec-wEyw)

[w](https://www.youtube.com/watch?v=JSceec-wEyw)

### **Objetivo: Ordenar una lista**

- ¿Cómo **dividir** la lista?
	- **Elegir** un elemento **pivote**, para crear dos particiones de la lista:

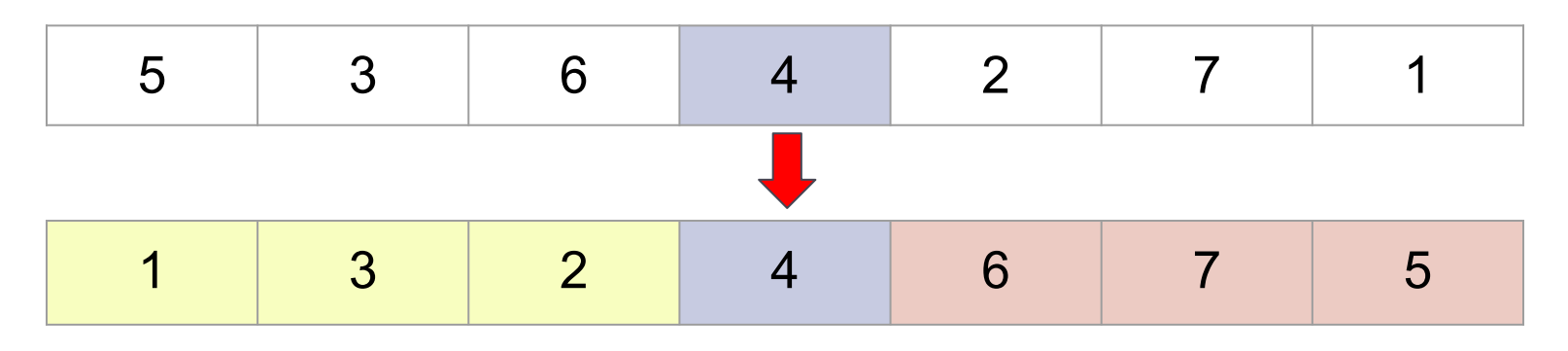

*\_quicksort(A,0,left) \_quicksort(A,right,len(A)-1)*

Las **particiones** se realizan de tal forma que todos los elementos

■ **menores** que el **pivote** deben estar a su izquierda ■ **mayores** que el pivote deben estar a su derecha El **pivote ya estará colocado** en su posición correcta en la lista ordenada.

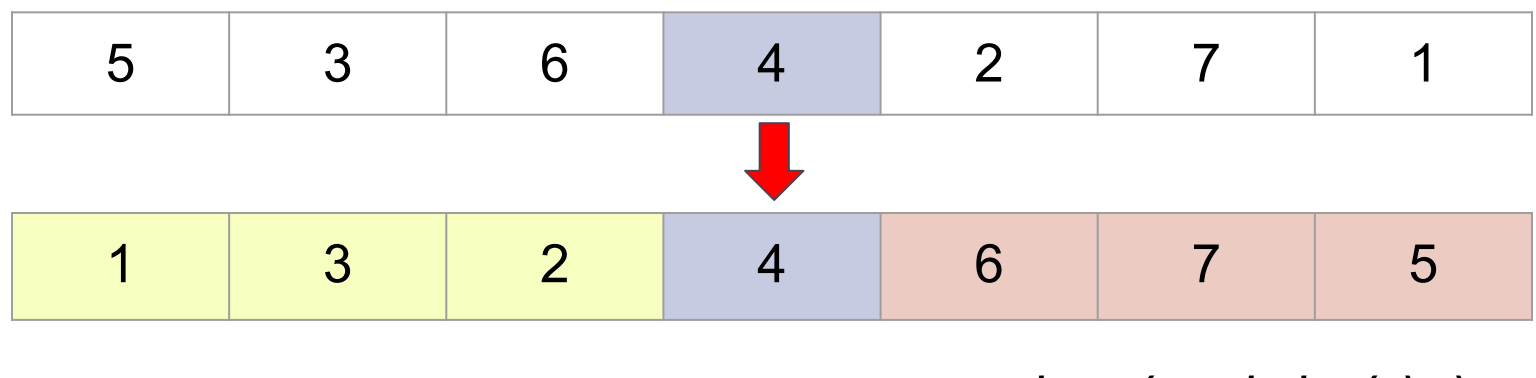

*\_quicksort(A,0,left) \_quicksort(A,right,len(A)-1)*

### **Elegir** un elemento **pivote**, distintas estrategias: **■ elemento central**

- primer elemento
- último elemento
- pivote aleatorio

● Una vez realizadas las particiones, se **recursión** a cada una de las particiones para ordenarlas

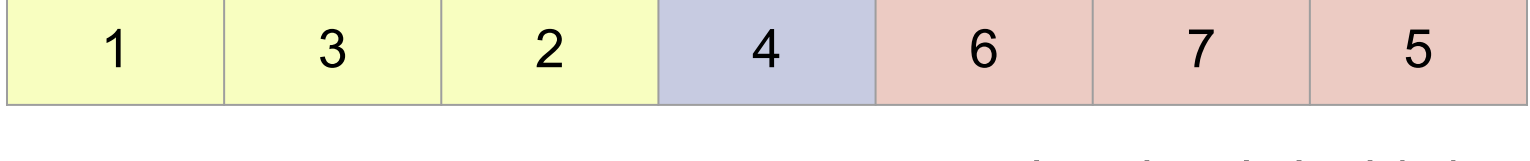

*\_quicksort(A,0,left) \_quicksort(A,right,len(A)-1)*

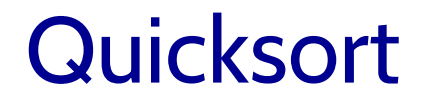

### **Algorithm** quicksort(A: list): if A!=None and len(A)>1: quicksort $(A, 0, len(A)-1)$

**Algorithm** \_quicksort(A: list, left: int, right: int) :

...

#### **1 8 2 10 5 4 3 20 6**  $left = 0$  1 2 3 4 5 6 7 8 = right A

N

**1 8 2 10 5 4 3 20 6** left = 0 1 2 3 4 5 6 7 8 = right A

### Seleccionamos el elemento central como pivote:

**m=(left+right)//2=4 p=A[m]=5**

**1 8 2 10 5 4 3 20 6** left = 0 1 2 3 4 5 6 7 8 = right A **i j**

Definimos dos variables que nos van ayudar a recorrer el array desde los dos extremos:

> **i=left j=right**

**1 8 2 10 5 4 3 20 6** left = 0 1 2 3 4 5 6 7 8 = right A **i j**

Avanzamos i mientras que A[i] sea menor que el pivote:

**while A[i]<p: i+=1**

**1 8 2 10 5 4 3 20 6** left = 0 1 2 3 4 5 6 7 8 = right A **i j**

Avanzamos i mientras que A[i] sea menor que el pivote:

#### **while A[i]<p: i+=1**

No debemos avanzar la variable i, porque A[1]=8 es mayor que el pivote = 5, y por tanto, debería estar a su derecha.

**1 8 2 10 5 4 3 20 6** left = 0 1 2 3 4 5 6 7 8 = right A **i j**

Disminuimos j mientras que A[j] sea mayor que el pivote:

**while A[j]>p: j-=1**

**1 8 2 10 5 4 3 20 6** left = 0 1 2 3 4 5 6 7 8 = right A **i j**

Disminuimos j mientras que A[j] sea mayor que el pivote:

**while A[j]>p: j-=1**

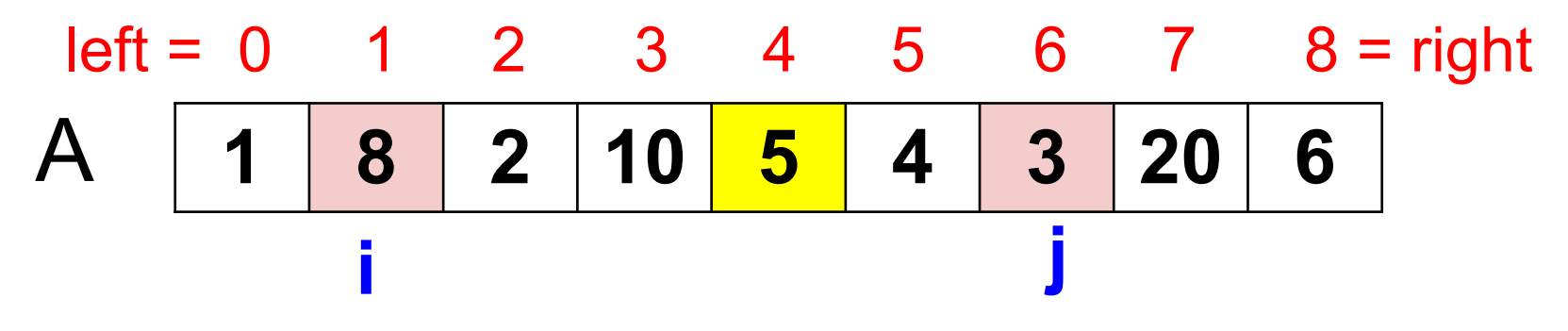

Disminuimos j mientras que A[j] sea mayor que el pivote:

**while A[j]>p: j-=1**

• 30 Debemos parar en j=6, porque A[6]=3 es menor que el pivote, y por tanto, debería estar a su izquierda.

**1 8 2 10 5 4 3 20 6** left = 0 1 2 3 4 5 6 7 8 = right A **i j**

Como tenemos dos elementos en particiones incorrectas, simplemente, podemos intercambiar los elementos en esas posiciones y avanzar los índices i y j.

**1 3 2 10 5 4 8 20 6** left = 0 1 2 3 4 5 6 7 8 = right A **i j**

**1 8 2 10 5 4 3 20 6** left = 0 1 2 3 4 5 6 7 8 = right A **i j 1 3 2 10 5 4 8 20 6** left = 0 1 2 3 4 5 6 7 8 = right A **i j if i <= j: A[i], A[j] = A[j], A[i] i+=1 j-=1**

```
1 3 2 10 5 4 8 20 6
 left = 0 1 2 3 4 5 6 7 8 = right
A
Repetimos el mismo proceso mientras i<=j
                 while i<=j:
                    while A[i]<p:
                       i+=1
                    while A[j]>p:
                       j-=1
                    if i<=j:
                       A[i],A[j]=A[j],A[i]
                       i+=1
                       j-=1
                i
                               j
```
 $\blacktriangleright$ 

**1 3 2 10 5 4 8 20 6** left = 0 1 2 3 4 5 6 7 8 = right A **i j**

Debemos intercambiar A[i] y A[j], y luego avanzar i y disminuir j

**1 3 2 4 5 10 8 20 6** left = 0 1 2 3 4 5 6 7 8 = right A **i j**

35 **1 3 2 4 5 10 8 20 6**  $left = 0$  1 2 3 4 5 6 7 8 = right A **i j** El bucle se ejecuta una vez más, pero sin entrar en los bucles internos. Únicamente se ejecutan el último if **while i<=j: while A[i]<p: i+=1 while A[j]>p: j-=1 if i<=j: A[i],A[j]=A[j],A[i] i+=1 j-=1**

#### $1$  | 3 | 2 | 4 | 5 | 10 | 8 | 20 | 6  $left = 0$  1 2 3 4 5 6 7 8 = right A **j i**

Ya se han realizado las dos particiones. Todo lo que hay a la izquierda del pivote es menor que el pivote.

Todo lo que hay a la derecha es mayor que el pivote.

El pivote ya ocuparía la posición correcta en la lista ordenada.

**1 3 2 4 5 10 8 20 6** left = 0 1 2 3 4 5 6 7 8 = right A **j i**

Ahora aplicamos recursión para ordenar cada una de las particiones:

```
if left < j:
   _quicksort(A,left=0,j=3)
```

```
if i< right:
   _quicksort(A,i=5,right=8)
```
**1 3 2 4 5 10 8 20 6** left = 0 1 2 right=3 4 5 6 7 8 A **i j**

**m=(left+right)//2=(0+3)//2=1 p=A[m]=3 (nuevo pivote)**

**i=left j=right**

**1 3 2 4 5 10 8 20 6** left = 0 1 2 right=3 4 5 6 7 8 A **i j**

**while i<=j: while A[i]<p: i+=1 while A[j]>p: j-=1 if i<=j: A[i],A[j]=A[j],A[i] i+=1 j-=1**

**1 3 2 4 5 10 8 20 6**  $left = 0$  1 2 right=3 4 5 6 7 8 A **i j**

Debemos intercambiar sus valores

while  $i \leq i$ : while A[i]<p:  $i+=1$ while A[j]>p:  $j = -1$ if  $i \leq i$ : **A[i],A[j]=A[j],A[i]**  $i+=1$  $j = -1$ 

**1 2 3 4 5 10 8 20 6** left = 0 1 2 right=3 4 5 6 7 8 A **j i**

### Incrementar i, y disminuir j

while i<=j: while A[i]<=p: i+=1 while A[j]>=p: j-=1 if i<j: A[i],A[j]=A[j],A[i] **i+=1 j-=1**

b.

**1 2 3 4 5 10 8 20 6**  $left = 0$  1 2 right=3 4 5 6 7 8 A **j i**

Debemos ordenar la dos particiones: **if left < j: \_quicksort(A,left=0,j=1)**

> **if i< right: \_quicksort(A,i=2,right=3)**

**1 2 3 4 5 10 8 20 6** left = 0 right=1 2 3 4 5 6 7 8 A **i j** m=(left+right)//2=(0+1)//2=0

 $p= A[0] = 1$ i=left=0 j=right=1

 $\blacktriangleright$ 

**1 2 3 4 5 10 8 20 6** left = 0 right=1 2 3 4 5 6 7 8 A **i j** if i<=j: A[i],A[j]=A[j],A[i] i+=1 j-=1

left = 0 right=1 2 3 4 5 6 7 8 A **1 2 3 4 5 10 8 20 6 j=-1 i**

**1 2 3 4 5 10 8 20 6**  $left = 0$  right=1 2 3 4 5 6 7 8 A **j=-1 i**

En este caso, **no hay llamadas recursivas** porque no se cumplen las condiciones (left<j) y i<right) if left < j: \_quicksort(A,left,j)

> if i< right: \_quicksort(A,i,right)

**1 2 3 4 5 10 8 20 6** 0 1 2 3 4 5 6 7 8 A

Hemos terminado de ordenar esa sublista, y sus elementos ya están en las posiciones correctas. Ahora debemos resolver:

**\_quicksort(A,i=2,right=3)**

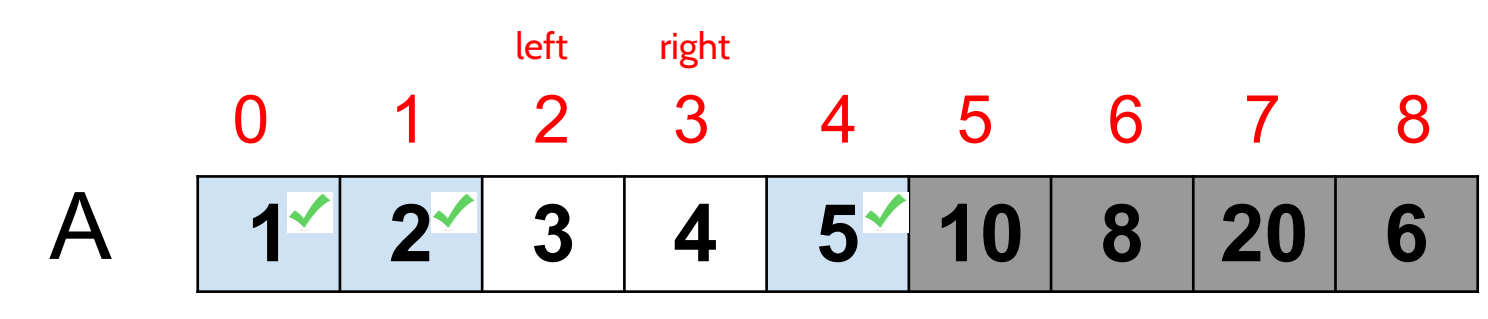

 $1^{\prime}$  2<sup> $\prime$ </sup> 3 4 5 10 8 20 6 0 1 2 3 4 5 6 7 8 A **i j** left right Quicksort: quicksort(A,left=2,right=3)

> m=(left+right)//2=(2+3)//2=2 p=A[2]=3 i=left=2 j=right=3

h.

 $1^{\prime}$  2<sup> $\prime$ </sup> 3 4 5 10 8 20 6 0 1 2 3 4 5 6 7 8  $\boldsymbol{\mathsf{A}}$ **i j if i<=j: A[i],A[j]=A[j],A[i] i+=1 j-=1**  $1^{\prime}$  2<sup> $\prime$ </sup> 3 4 5 10 8 20 6 0 1 2 3 4 5 6 7 8 A **j i**  $\begin{array}{cc} \mathsf{left} & \mathsf{right} \\ 2 & 3 \end{array}$ left right Quicksort: quicksort(A,left=2,right=3)

 $\blacktriangleright$ 

### $1^{\prime}$  2<sup> $\prime$ </sup> 3 4 5 10 8 20 6 0 1 2 3 4 5 6 7 8 A **j i** left right Quicksort: quicksort(A,left=2,right=3)

En este caso, **no hay más llamadas recursivas** porque no se cumplen las condiciones (left<j) y i<right)

> **if left < j: \_quicksort(A,left,j)**

#### **if i< right: \_quicksort(A,i,right)**

#### $1^{\prime}$   $2^{\prime}$   $3^{\prime}$   $4^{\prime}$   $5^{\prime}$   $10$  8 20 6 0 1 2 3 4 5 6 7 8 A left right Quicksort: quicksort(A,left=2,right=3)

### Esa sublista A[left:right] ya ocuparía las posiciones que le corresponden en la lista ordenada

| 0 | 1                  | 2                  | 3                  | 4                  | 5                  | 6    | 7   | 8    |     |
|---|--------------------|--------------------|--------------------|--------------------|--------------------|------|-----|------|-----|
| A | $1^{\prime\prime}$ | $2^{\prime\prime}$ | $3^{\prime\prime}$ | $4^{\prime\prime}$ | $5^{\prime\prime}$ | $10$ | $8$ | $20$ | $6$ |

### Nos queda por resolver la llamada recursiva (slide 51):

*if left < j: \_quicksort(A,left=0,j=3)*

#### **if i< right: \_quicksort(A,i=5,right=8)**

| 0 | 1                | 2                | 3                | 4                | 5                | 6    | 7   | 8    |     |
|---|------------------|------------------|------------------|------------------|------------------|------|-----|------|-----|
| A | $1^{\checkmark}$ | $2^{\checkmark}$ | $3^{\checkmark}$ | $4^{\checkmark}$ | $5^{\checkmark}$ | $10$ | $8$ | $20$ | $6$ |
| i | j                | j                |                  |                  |                  |      |     |      |     |

Elegimos pivote: m=(left+right)//2=(5+8)//2=13//2=6 p=A[m=6]=8 i=left=6 j=right=8

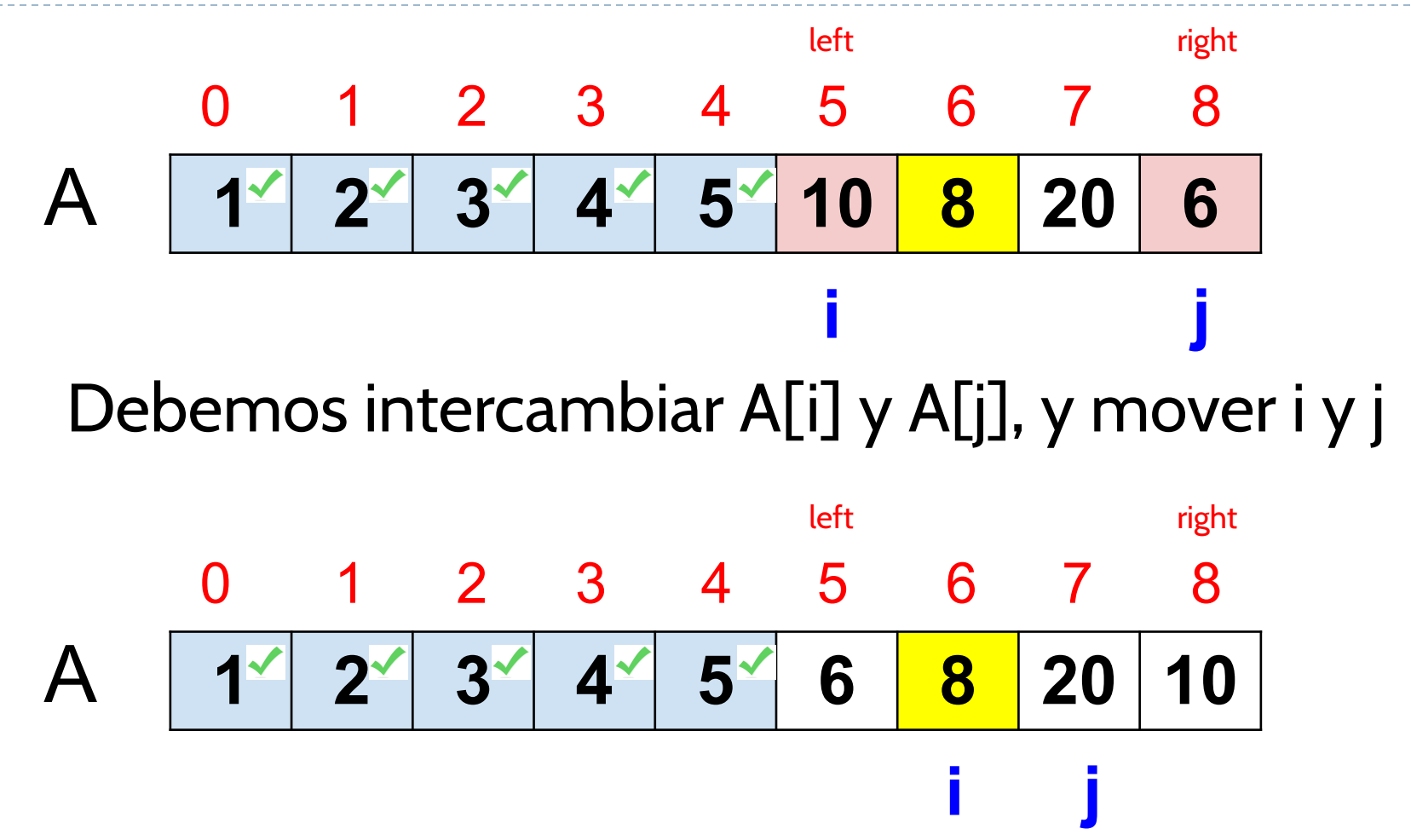

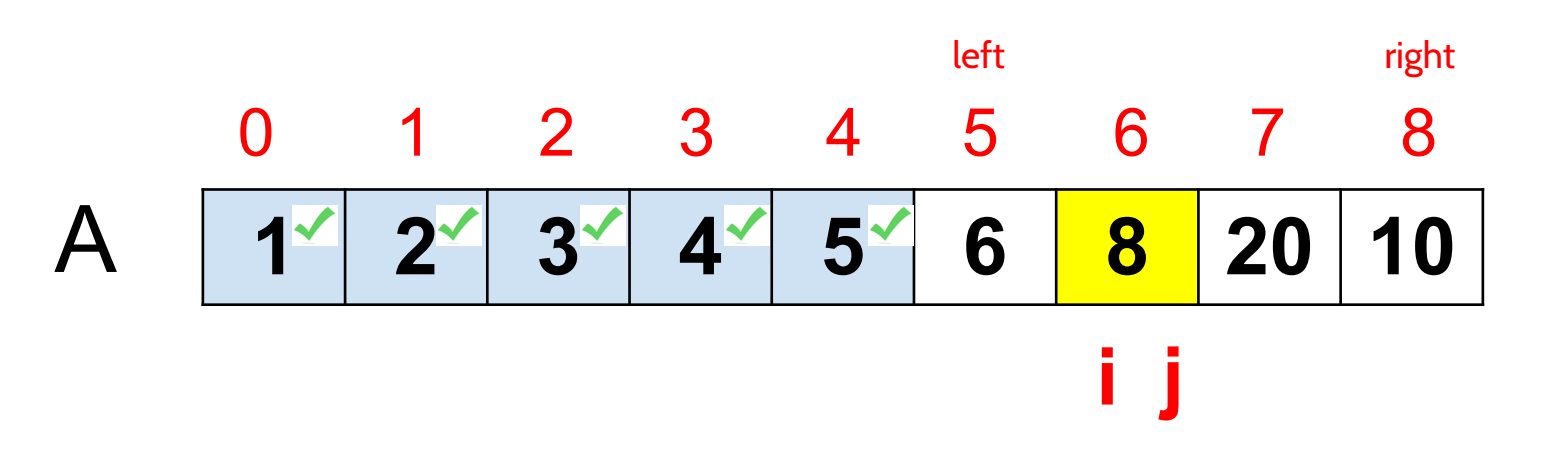

No tenemos que avanzar i (porque A[i] no es menor que p), pero sí debemos disminuir j

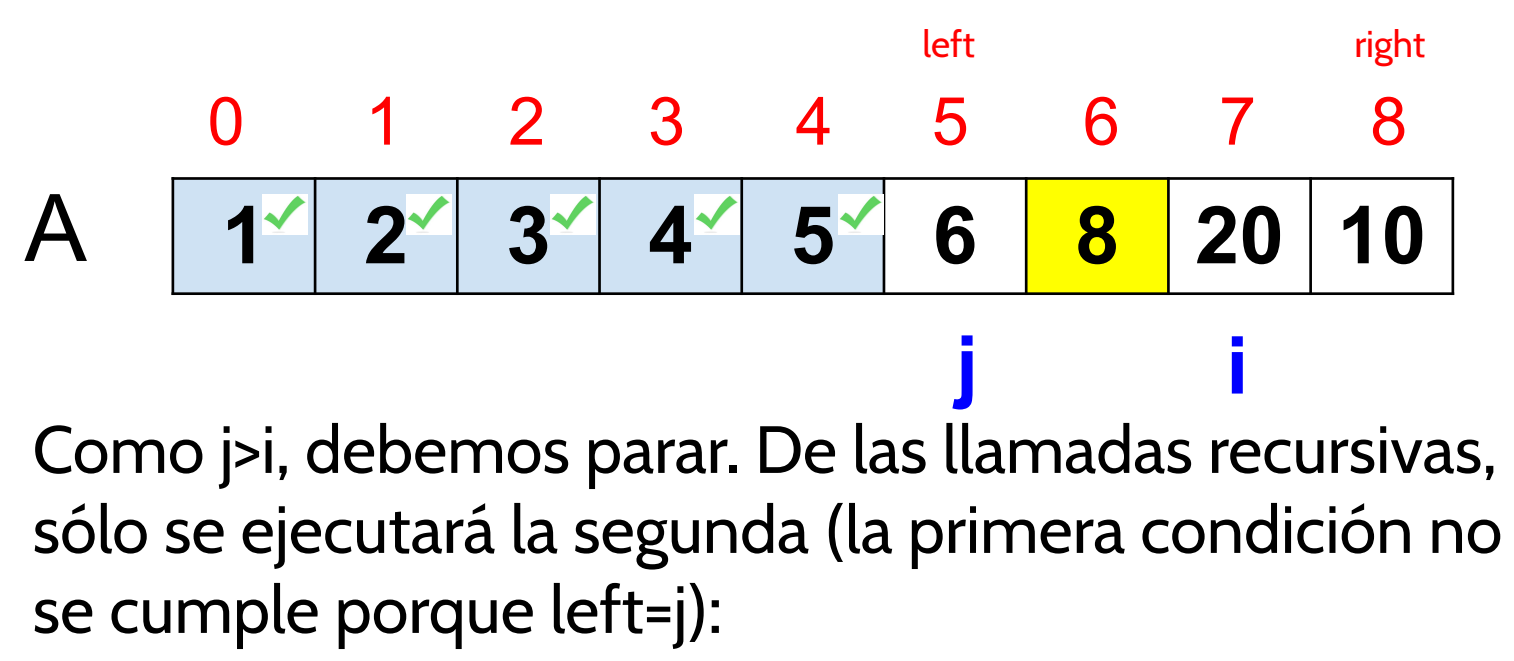

if left < j: \_quicksort(A,left,j)

**if i< right: \_quicksort(A,i=7,right=8)**

| Quicksort: quicksort(A, left=7, right=8) |            |            |            |            |            |            |            |    |    |
|------------------------------------------|------------|------------|------------|------------|------------|------------|------------|----|----|
| 0                                        | 1          | 2          | 3          | 4          | 5          | 6          | 7          | 8  |    |
| A                                        | 1 $\times$ | 2 $\times$ | 3 $\times$ | 4 $\times$ | 5 $\times$ | 6 $\times$ | 8 $\times$ | 20 | 10 |
| i                                        | j          |            |            |            |            |            |            |    |    |

La sublista A[5:6] ya ocupa las posiciones correctas en la lista ordenada. Ahora debemos resolver \_quicksort(A,7,8).

m=(left+right)//2=(7+8)//2=15//2=7 p=A[m]=20 i=left=7 j=right=8

### $1^{\frac{1}{2}}$   $2^{\frac{1}{2}}$   $3^{\frac{1}{2}}$   $4^{\frac{1}{2}}$   $5^{\frac{1}{2}}$   $6^{\frac{1}{2}}$   $8^{\frac{1}{2}}$   $20$   $10$  0 1 2 3 4 5 6 7 8 A **i j** left right Quicksort: quicksort(A,left=7,right=8)

### No debemos mover i ni j. Debemos intercambiar A[i] y A[j], y después mover los índices.

| 0 | 1                                                                                                    | 2 | 3 | 4 | 5 | 6 | 7 | 8 |
|---|----------------------------------------------------------------------------------------------------|---|---|---|---|---|---|---|
| A | $1^{\checkmark}$ $2^{\checkmark}$ $3^{\checkmark}$ $4^{\checkmark}$ $5^{\checkmark}$ $6^{\checkmark}$ $8^{\checkmark}$ $10$ $20$ \n |   |   |   |   |   |   |   |

El bucle no se ejecuta más porque j>i. Tampoco se realiza ninguna llamada recursiva porque left=j, e i=right.

#### $1$  **2**  $2$   $3$   $4$   $4$   $5$   $6$   $8$   $10$   $20$ 0 1 2 3 4 5 6 7 8 A

### Por tanto, la lista ya está ordenada

### Quicksort (pseudocódigo)

#### **Algorithm** quicksort(A: list): if A!=None and len(A)>1: quicksort $(A, 0, len(A)-1)$

### Quicksort (pseudocódigo)

```
Algorithm _quicksort(A: list, left: int, right: int):
    m=(left + right) // 2
    p = A[m] # pivot element in the middle
    i = \text{left}i = rightwhile i \leq j:
        while A[i] < p:
          i + = 1while A[j] > p:
          j = 1if i \leq j: # swap
            A[i], A[j] = A[j], A[i]i + = 1i = 1 if left < j: # sort left list
        quicksort(data, left, j)
    if i < right: # sort right list
        quicksort(data, i, right)
```
Complejidad temporal:

- En cada partición, el espacio de búsqueda es dividido por la mitad: n, n/2,  $n/2^2$ ,  $n/2^3,..., n/2^k \Rightarrow k = \log n$
- Algoritmo de partición (mueve todos los elementos menores a la izquierda que el pivote y los mayores a su derecha) tiene complejidad lineal (O(n)). Por tanto, O(n\*log n)

## Quicksort (demos y vídeos)

- [https://www.hackerearth.com/practice/algor](https://www.hackerearth.com/practice/algorithms/sorting/quick-sort/visualize/) [ithms/sorting/quick-sort/visualize/](https://www.hackerearth.com/practice/algorithms/sorting/quick-sort/visualize/)
- <https://visualgo.net/bn/sorting?slide=1> (pivote primer elemento)
- [http://www.cs.armstrong.edu/liang/animatio](http://www.cs.armstrong.edu/liang/animation/web/QuickSortPartition.html) [n/web/QuickSortPartition.html](http://www.cs.armstrong.edu/liang/animation/web/QuickSortPartition.html) (pivote primer elemento)
- [http://www.algostructure.com/sorting/quick](http://www.algostructure.com/sorting/quicksort.php) [sort.php](http://www.algostructure.com/sorting/quicksort.php) (pivote primer elemento)

## Quicksort (demos y vídeos)

- [https://www.youtube.com/watch?v=ywWBy](https://www.youtube.com/watch?v=ywWBy6J5gz8&t=121s) [6J5gz8&t=121s](https://www.youtube.com/watch?v=ywWBy6J5gz8&t=121s) **(pivote primer elemento**
- [https://www.youtube.com/watch?v=UIBaY](https://www.youtube.com/watch?v=UIBaYOUs8K8) [OUs8K8](https://www.youtube.com/watch?v=UIBaYOUs8K8) **(pivote central)**
- [https://www.youtube.com/watch?v=a4bPE](https://www.youtube.com/watch?v=a4bPE8G5o9Q) [8G5o9Q](https://www.youtube.com/watch?v=a4bPE8G5o9Q) **(pivote central)**
- [https://www.youtube.com/watch?v=biOjCL](https://www.youtube.com/watch?v=biOjCLbdr7Y&t=37s) [bdr7Y&t=37s](https://www.youtube.com/watch?v=biOjCLbdr7Y&t=37s) (**pivote último elemento**)

## ¿Por qué la recursión es un buen amigo (a veces)?

● Divide y Vencerás consigue ordenar una lista con menor complejidad temporal (O(nlogn)) que otros algoritmos iterativos (por ejemplo, bubble sort), cuya complejidad es  $O(n^2)$ 

### **Conclusiones**

- Divide y vencerás es una estrategía recursiva que consiste en:
	- **Dividir** problemas en otros más pequeños (mediante recursión) hasta alcanzar un problema simple que podamos resolver directamente (**vencer**).
	- **Combinar** las soluciones intermedias para obtener la solución del problema inicial.
- El uso de divide y vencerás para ordenar una lista es capaz de obtener soluciones más eficientes.